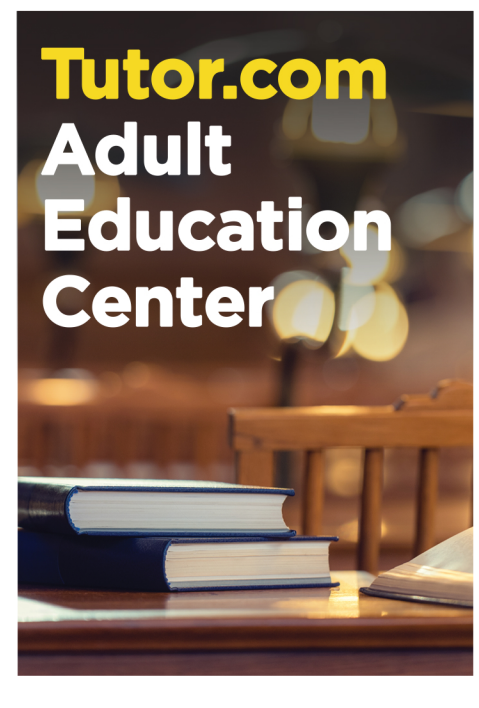

### **Free help** from experts:

**GED®/HiSET®/TASC® Prep** ESL/ELL

**Citizenship Test** 

**Back to School** 

**WriteTutor Review** 

### [enter library website or program urll

Tutors hours: [enter hours]

#### **[enter library** namel

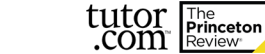

The Princeton Review is not affiliated with Princeton University.

# **Tutor.com Adult Education Center**

## **Free help** from experts:

**GED<sup>®</sup>/HiSET<sup>®</sup>/TASC<sup>®</sup> Prep** ESL/ELL

**Citizenship Test** 

**Back to School** 

**WriteTutor Review** 

### **Tenter library website or** program url]

Tutors hours: [enter hours]

**Tenter library** name]

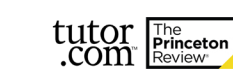

The Princeton Review is not affiliated with Princeton University.

# **Tutor.com Adult Education Center**

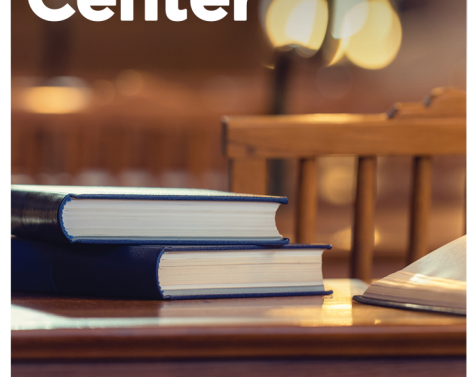

# **Free help** from experts:

**GED<sup>®</sup>/HiSET<sup>®</sup>/TASC<sup>®</sup> Prep** ESL/ELL **Citizenship Test** 

**Back to School** 

**WriteTutor Review** 

### **[enter library website or** program url]

The Princeton Review is not affiliated with

Tutors hours: [enter hours]

**[enter library** name]

Princeton University.

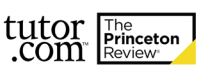

**Tutor.com Adult Education Center** 

# **Free help** from experts:

**GED<sup>®</sup>/HiSET<sup>®</sup>/TASC<sup>®</sup> Prep** ESL/ELL **Citizenship Test** 

**Back to School** 

**WriteTutor Review** 

### **Tenter library website or** program urll

Tutors hours: [enter hours]

[enter library name]

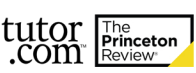

The Princeton Review is not affiliated with Princeton University.